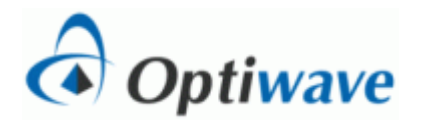

## **Broadening of Gaussian Pulses Solution**

## **Calculations:**

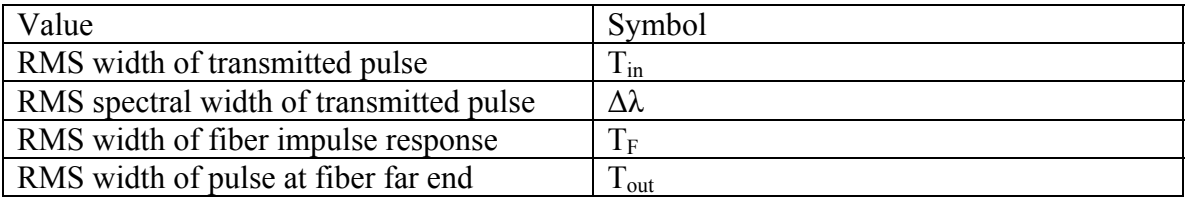

The FWHM width of the transmitted pulse is 0.5 bit period which, for a bit rate of 2.5 Gb/s, is  $T_{FWHM} = 200$  ps. The RMS width is therefore  $T_{in} = 200/1.665$  ps or 120 ps.

The RMS spectral width of the transmitted pulse is given by the formula

$$
\Delta \lambda = \frac{\lambda^2 \sqrt{1 + C^2}}{2\pi c T}
$$

From the calculated value of  $T_{in}$  and the specified values of the other parameters, the calculated value of the RMS spectral width is 0.065 nm.

The RMS width of the fiber impulse response and is calculated from the formula

$$
T_F = LD(\lambda)\Delta\lambda
$$

where L is the fiber length,  $D(\lambda)$  is the fiber dispersion coefficient and  $\Delta\lambda$  is the RMS spectral width of the optical source.  $D(\lambda)$  is calculated using the formula

$$
D(\lambda) = \frac{S_0}{4} \left( \lambda - \frac{\lambda_0^4}{\lambda^3} \right)
$$

where S<sub>0</sub> is the zero-dispersion slope (0.09 ps/nm<sup>2</sup>-km for SMF-28) and  $\lambda_0$  is the zerodispersion wavelength (1312 nm for SMF-28). At the operating wavelength of  $\lambda = 1550$ nm,  $D(\lambda) = 17$  ps/nm-km. T<sub>F</sub> is calculated using this value, the specified values for L and the calculated value for  $\Delta\lambda$ . The result is T<sub>F</sub> = 55 ps.

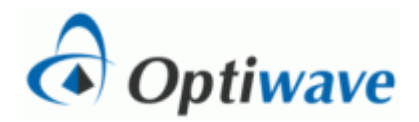

The RMS width of the pulse at the far end of the fiber is given by

$$
T_{\mathit{out}} = \sqrt{T_{\mathit{in}}^2 + T_{\mathit{F}}^2}
$$

which results in an output RMS pulse width of 132 ps.

The chirp parameters include the chirp factor C, which is entered as a negative number.

The fiber parameters are set in a straightforward manner. This simulation requires no sweep iterations or optimizations.

## **Simulation:**

The visualizers are used to measure characteristics of the pulse at the input and the output of the fiber. The next figure below is the frequency domain views of the input (i.e., the transmitted) pulse.

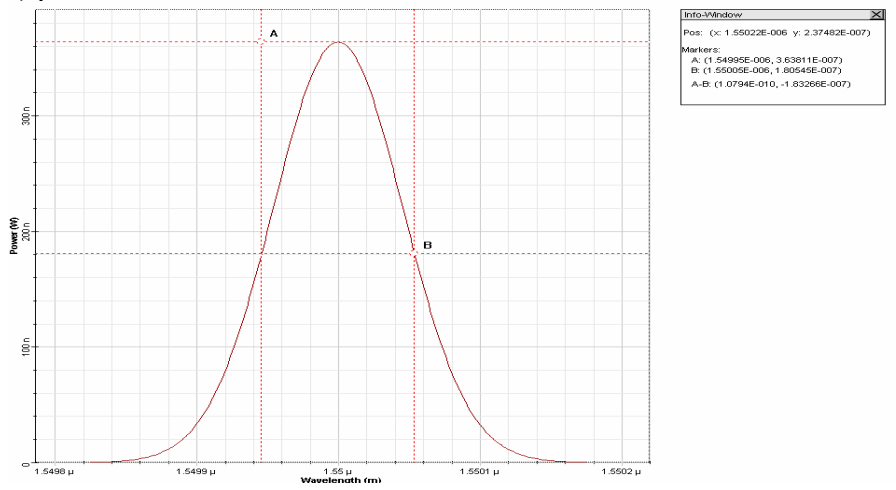

The info-window shows that the FWHM spectral width is 0.108 nm so that the RMS spectral width is  $0.108/1.665 = 0.065$  nm as specified. Thus the calculated chirp factor indeed results in the specified RMS spectral width.

The next two graphs show a time domain graph of the two pulses (from the results page). It clearly shows that the pulses have broadened during propagation. The first one shows the makers placed to measure the FWHM of the input pulse.

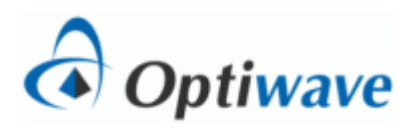

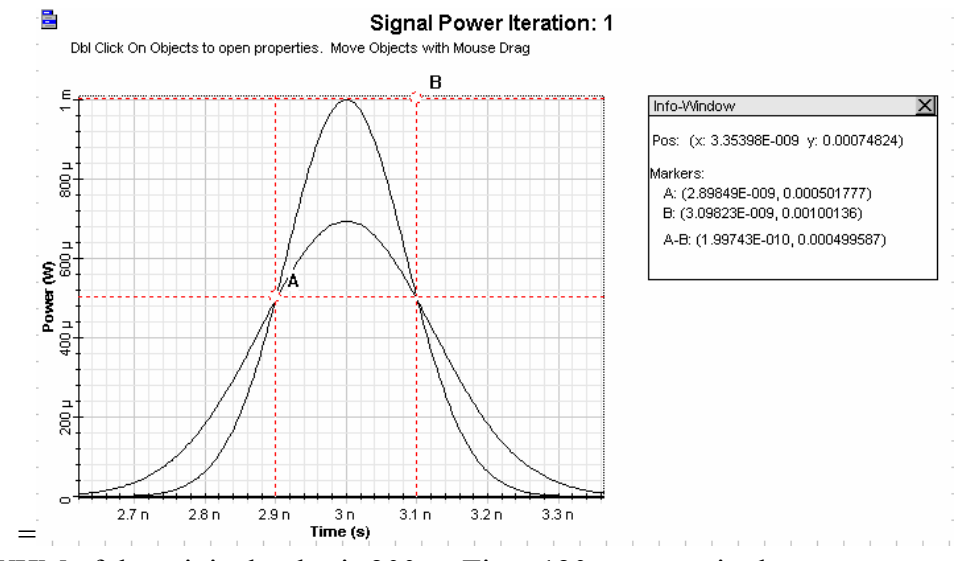

The FWHM of the original pulse is  $200 \text{ps}$ . Tin = 120ps as required.

This next graph is the same as the previous except that the we have zoomed in and placed the markers are placed to measure the output pulse. The FWHM is 100 ps.

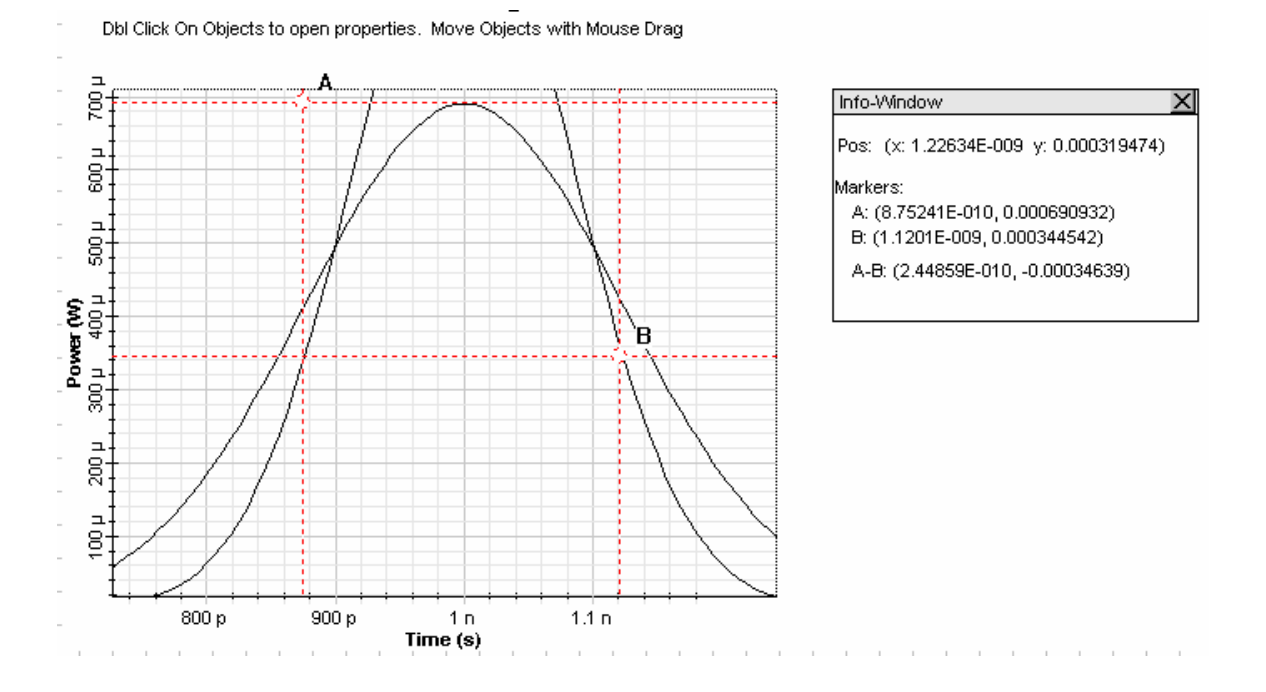

From the info-window (not shown), the FWHM pulse width is 244 ps so that the RMS pulse width is  $245/1.665 = 147$  ps. This is somewhat higher than the calculated.